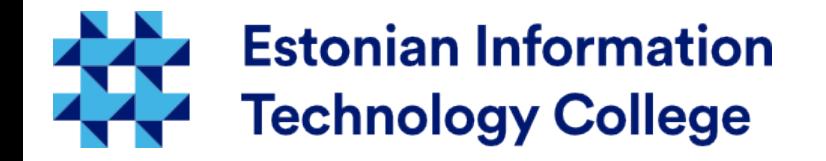

# **Security** Operating systems I800

## Edmund Laugasson edmund.laugasson@itcollege.ee

Current document copying, distributing and/or modifying has been set out by one of the following licences by user's choice: *There has been used materials from Margus Ernits, Katrin Loodus when creating current slides.*

- \* GNU Free Documentation Licence version 1.2 or newer
- \* Creative Commonsi Attribution + ShareAlike licence 4.0 (CC BY-SA)

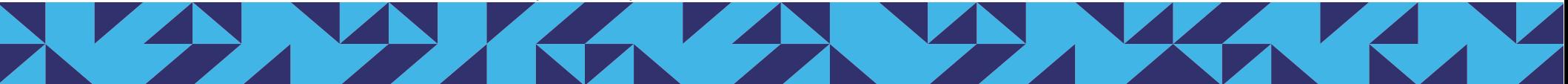

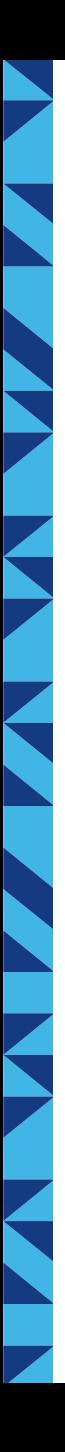

# What connects with words IT and security?

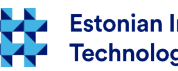

# Security and privacy

- They who can give up essential liberty to obtain a little temporary safety, deserve neither liberty nor safety.
	- [Benjamin Franklin](https://en.wikiquote.org/wiki/Benjamin_Franklin) (18th century)
	- <https://en.wikiquote.org/wiki/Freedom>
- [Security](https://en.wikipedia.org/wiki/Security) is a constant is a continuous process (not a state), which needs continuous attention
	- <http://www.linuxsecurity.com/>
	- <https://wiki.ubuntu.com/BasicSecurity>
	- <https://help.ubuntu.com/lts/serverguide/security.html>
	- <https://www.apple.com/support/security/>
	- <https://www.microsoft.com/en-us/security/default.aspx>

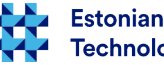

# Security and privacy

- **[Privacy](https://en.wikipedia.org/wiki/Privacy)** 
	- Ubuntu: <http://www.ubuntu.com/legal/terms-and-policies/privacy-policy>
		- <https://fixubuntu.com/>
		- <https://help.ubuntu.com/community/GnuPrivacyGuardHowto>
		- <https://wiki.ubuntu.com/SecurityAndPrivacySettings>
		- <https://www.privacy-cd.org/> Ubuntu Privacy Remix
	- Apple: <https://www.apple.com/privacy/manage-your-privacy/>
		- <https://fix-macosx.com/>, <http://www.securemac.com/>
	- Microsoft: <https://account.microsoft.com/privacy>
	- Google: <https://www.google.com/settings/privacy>

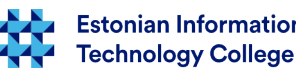

# Versatile world

- Security involves several areas:
	- A software, hardware, physical and mental manipulation
- Everything can not be dissected and repulsed, but it is important to develop an awareness of the dangers and learn to recognize them. If you do not know, it can not be prevented!
- [Security through obscurity](https://en.wikipedia.org/wiki/Security_through_obscurity) is not a solution!
- Better is security through education
- <https://defcon.org/>
- how secure is your password (remember the time factor!) <https://howsecureismypassword.net/>
- whether it is hacked <https://haveibeenpwned.com/>
- <http://www.catb.org/esr/faqs/hacker-howto.html>

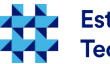

# Why to care about security and privacy?

- Assapauk (in Estonian some attack vectors, government project) <https://www.youtube.com/playlist?list=PLjTBvsv2Ws0ja-ovwPAEfP8CY0cIvFYMt>
- attacked important values:
	- identity: [identity theft](https://en.wikipedia.org/wiki/Identity_theft)
	- resources: disk space, data volume, connection speed
	- secrets: business, personal
- <https://en.wikipedia.org/wiki/Cybercrime>
- <https://et.wikipedia.org/wiki/K%C3%BCberkuritegevus>
- <http://www.delfi.ee/teemalehed/kuberkuritegevus>
- <http://www.postimees.ee/teema/k%C3%BCberkuritegevus>
- <https://www.mkm.ee/et/tegevused-eesmargid/infouhiskond/kuberjulgeolek>
- <https://www.mkm.ee/en/objectives-activities/information-society/cyber-security>

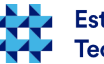

# Why to care about security and privacy?

- the movie "How Not to Lose Your Identity" (2007) (Bennett Arron)
	- IMDB: <http://www.imdb.com/title/tt1034313/>
	- <https://www.youtube.com/watch?v=-URDjwb0fS4>
	- interview: <http://www.zdnet.com/article/auscert-2011-firms-ignore-id-theft-risk/>
- the movie "Identity Theft: The Michelle Brown Story" (2004)
	- IMDB: <http://www.imdb.com/title/tt0430211/>
- the movie "Web Warriors" (2008)
	- IMDB: <http://www.imdb.com/title/tt2317542/>
	- <https://www.youtube.com/watch?v=l5PdtXD7XzI>(also [here](http://upload.itcollege.ee/edmund/video/TV-salvestused/kyberturvalisus/V2lisilm-esitleb_Veebis6dalased_ETVrip.mp4))
- not only the server(s), but also a sysadmin'i machine with graphical interface safety is part of security
- [Security, privacy and why you don't care | Reg Harnish | TEDxAlbany](https://www.youtube.com/watch?v=cE8YHxjTfo0)

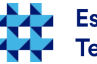

# Statistics and information

- RIA State Information System Authority
	- EST <https://www.ria.ee/ee/kuberturve.html>
	- ENG <https://www.ria.ee/en/ciip.html>
	- announcing about syber incidents: CERT Estonia
		- EST <https://www.ria.ee/ee/cert.html>
		- ENG <https://www.ria.ee/en/cert-estonia.html>
	- Using outdated software is dangerous (in Estonian)
		- <https://www.ria.ee/ee/vananenud-tarkvara-kasutamine.html>
	- IT baseline security system ISKE
		- ENG <https://www.ria.ee/en/iske-en.html>
		- EST <https://www.ria.ee/ee/iske.html>
	- publications in cyber security
		- EST <https://www.ria.ee/ee/kuberturvalisuse-kokkuvotted.html>
		- ENG <https://www.ria.ee/en/publications.html>
	- cyber security news
		- EST <https://www.ria.ee/ee/kuberturvalisuse-uudised.html>
	- blog in Estonian <https://blog.ria.ee/>
- in real time <https://cybermap.kaspersky.com/>
- statistics <http://www.go-gulf.com/blog/cyber-crime/>

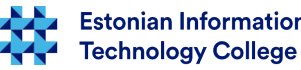

# software attacks

### ● **[Heartbleed.com](http://heartbleed.com/)**

- The Heartbleed bug allows anyone on the Internet to read the memory of the systems protected by the vulnerable versions of the OpenSSL software. (see also [Wikipedia article](https://en.wikipedia.org/wiki/Heartbleed))
- in Ubuntu: sudo apt update && sudo apt install openssh-blacklist\*

● **IP cameras**

- Who really examine these pictures?
- search: "[attacker surveillance IP cam](https://www.startpage.com/do/search?q=attacker+surveillance+IP+cam)"
- **Why to cover a web cam?** 
	- [an article](http://arstechnica.com/tech-policy/2013/03/rat-breeders-meet-the-men-who-spy-on-women-through-their-webcams/)
- **[Cyptographic attacks](https://en.wikipedia.org/wiki/Category:Cryptographic_attacks)**
- One optional solution:
	- HSM [hardware security module](https://en.wikipedia.org/wiki/Hardware_security_module)

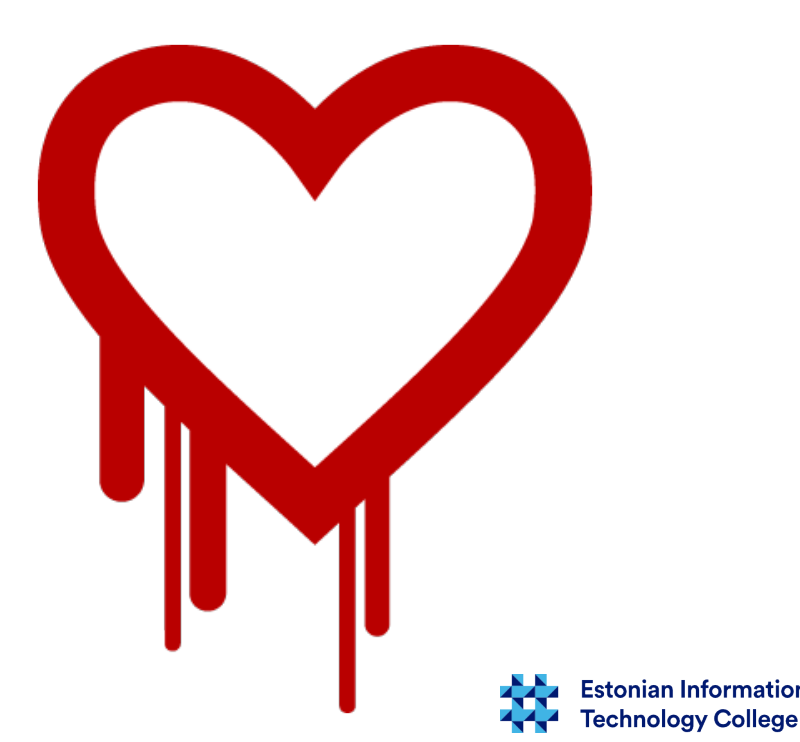

# software attacks

- one simple test:
	- search from Internet "[fast and easy hacking](https://www.startpage.com/do/search?q=fast+and+easy+hacking)"

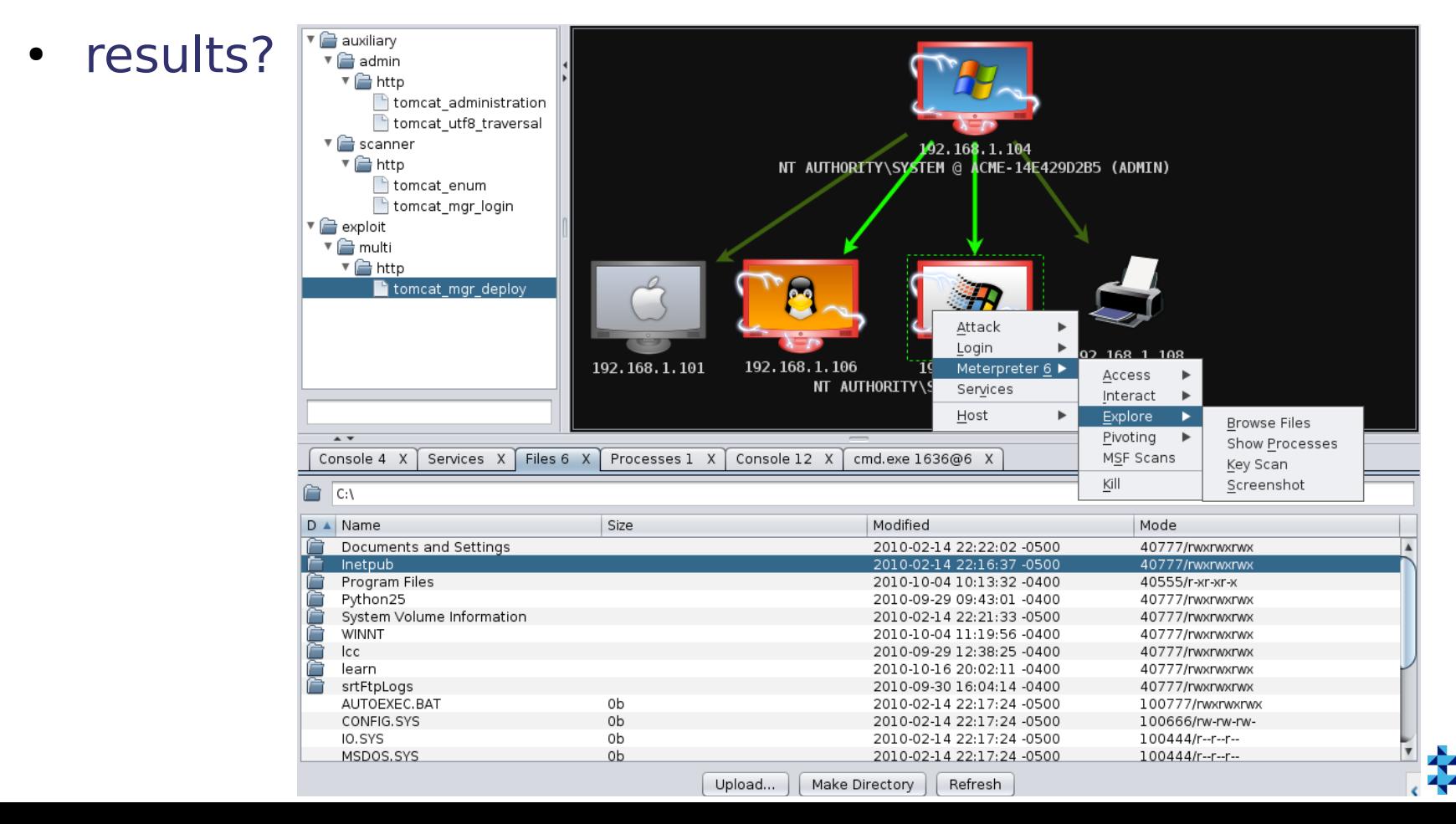

**Estonian Information Technology College** 

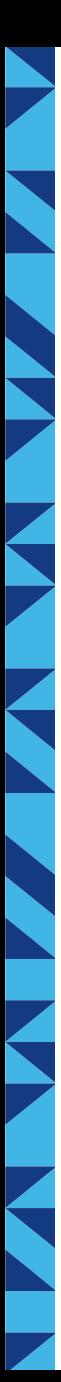

# hardware attacks

- [hardware keylogger](https://en.wikipedia.org/wiki/Hardware_keylogger)
- <https://www.keysniffer.net/>

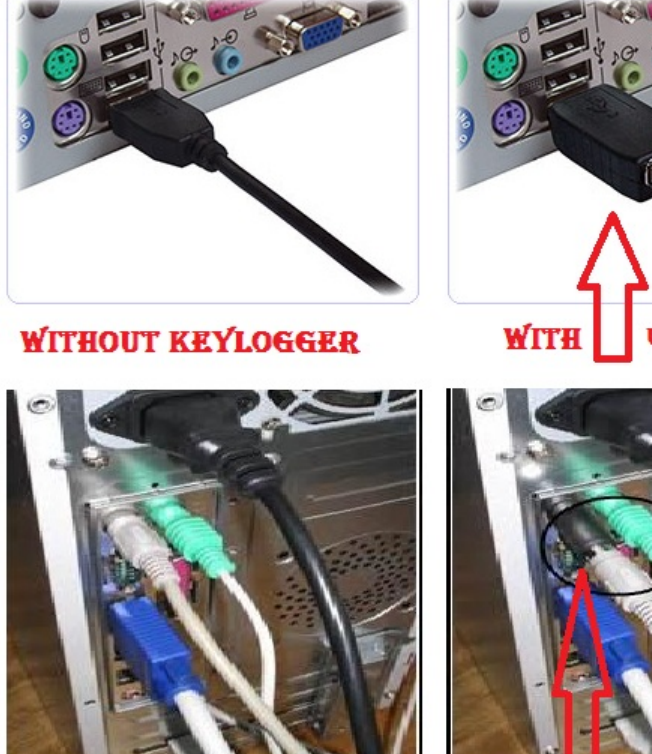

**WITHOUT KEYLOGGER** 

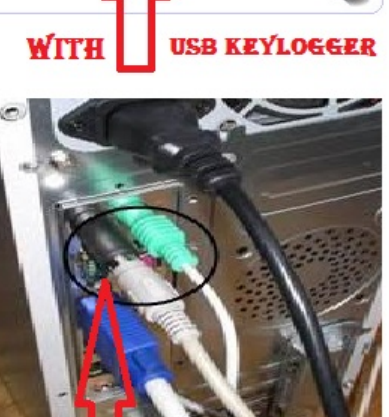

WITH SE KEYLOGGER

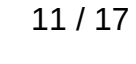

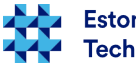

# physical attacks

- Physical access to the network
	- the stranger can connect the cable to your computer network?
	- Wireless networks separateness?
- http://lockwiki.com/, <http://lockpickingforensics.com/>
- ethical hacker Walter Belger
	- <https://www.youtube.com/watch?v=Fn6u9bKofkw>
- [https://en.wikipedia.org/wiki/Physical\\_security](https://en.wikipedia.org/wiki/Physical_security)
- "Lost and Found" company USB sticks
- Citizens' initiatives:
	- [USB Dead Drop](https://en.wikipedia.org/wiki/USB_dead_drop), [PirateBox](https://en.wikipedia.org/wiki/PirateBox), [FreedomBox,](https://en.wikipedia.org/wiki/FreedomBox) [LibraryBox](http://librarybox.us/)

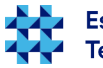

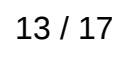

# Mental manipulations

- We are all just humans!
- All that you upload to Internet, it will remain there ... and do not think that this does not interest anyone, because you do not have nothing to hide ...
	- <https://www.youtube.com/watch?v=F7pYHN9iC9I>
- [https://en.wikipedia.org/wiki/Social\\_engineering\\_%28security%29](https://en.wikipedia.org/wiki/Social_engineering_%28security%29)
- <http://www.social-engineer.org/>
- [https://en.wikipedia.org/wiki/Human\\_security](https://en.wikipedia.org/wiki/Human_security)
- Under the nose of the things still remain unnoticed ...
	- <https://www.youtube.com/watch?v=dy75GtKsOAw>
	- <https://www.youtube.com/watch?v=BjueOXCy3OM>

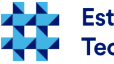

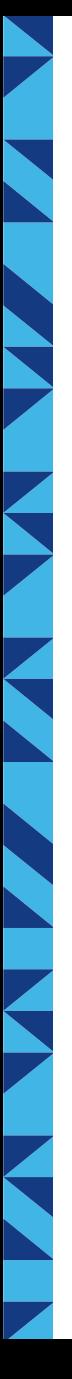

# Solutions...

- ... are there but needs attention
- you cannot solve everything at once but knowing typical mistakes there can be common attacks avoided
- NB! The weakest link in the system is always a person a user or system administrator ([user error](https://en.wikipedia.org/wiki/User_error)):
	- EBKAC Error Between Keyboard And Chair

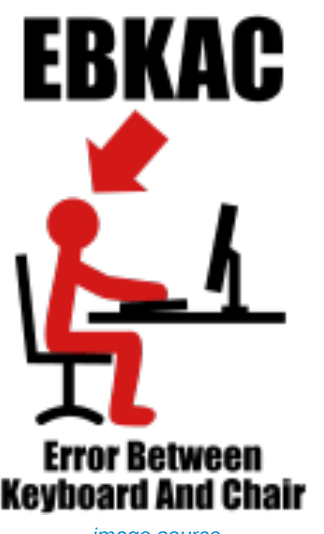

14 / 17

# Solutions...

- **ISKE is the three step baseline level security system for** information systems, (EST [https://iske.ria.ee/\)](https://iske.ria.ee/), applying this is a constant and continuous process
- [COBIT](https://en.wikipedia.org/wiki/COBIT)  Control Objectives for Information and Related **Technologies**
- [ITIL](https://en.wikipedia.org/wiki/ITIL)  IT management practices and standards throughout the process
- [IT management frameworks comparison](http://www.slideshare.net/meghnaverma3956/comparison-of-it-governance-frameworkcobit-itil-ds)
- [https://en.wikipedia.org/wiki/Category:Information\\_technology\\_governance](https://en.wikipedia.org/wiki/Category:Information_technology_governance)
- [https://en.wikipedia.org/wiki/Category:Information\\_technology\\_audit](https://en.wikipedia.org/wiki/Category:Information_technology_audit)

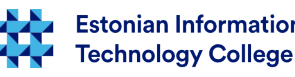

# Z K

# Questions?

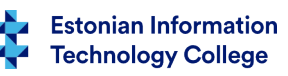

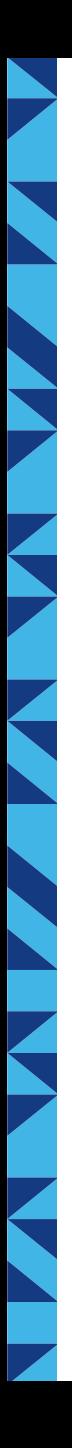

# Thank you for your attention!

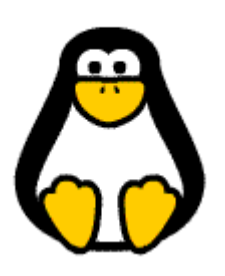

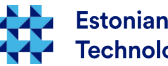